Page 1 of 3

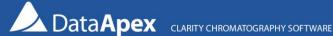

# Replacement of CSW17 or CSW32 by Clarity

### Try before buy

Clarity Demo version can be freely downloaded from our web at www.dataapex.com.

### Our support

#### 1. Helpful documentation

Our documentation of Clarity, Extensions, and Controlled Instruments will guide you through the new experiences with new chromatography software. Of course, everything is regularly updated. You can get the newest versions at www.dataapex.com.

#### 2. No wall between developers and customers

No double-talk to your difficulties – we provide the ultimate support for our customers.

#### 3. Distributor in your country

See our website and find the Clarity Distributor who can help you with installation and setting up the Clarity.

### Improvements for CSW32 users

#### 1. New software agreement

Redesigned user interface & support for the newest Windows OS, including 64-bit versions.

#### 2. Multi-instrument & multi-detector configuration

Measures signals from up to 4 independent chromatographs (time bases), each one with up to 32 detectors. Stores all signals into a single file and displays them in a single window at once.

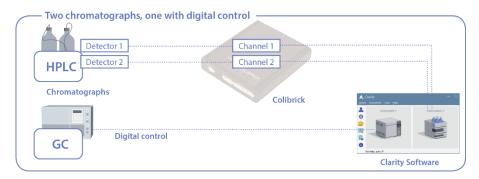

#### 3. Improved integration

Arranges all integration parameters into one integration table. These parameters can then be time-programmed (different integration parameters for individual parts of the chromatogram).

#### 4. Summary table of results

Intuitive and customizable display, printing, and exporting of selected parameters from all simultaneously displayed chromatograms.

#### 5. Import & Export data

You can import chromatograms from another application and export data to various formats, including MS Excel.

www.dataapex.com | ISO9001 certified Code/Version: D024/EN016-20231222

Tel.: +420 251 013 400

#### 6. Tools for GLP / 21 CFR Part 11

New tools for laboratories that are in a regulated environment: Electronic Signature, extended system or User Accounts and Access Rights, detailed actions log (Audit Trail).

#### 7. Extended features for protocol printing

Protocols may now contain images and logos. Print all or only selected signals in various order. There is also the possibility to print multiple chromatograms in a single protocol.

#### 8. History of chromatograms and calibrations

Store the current state of the method and calibration directly into the chromatogram. This allows for the complete accountability of conditions under which the data was acquired.

#### 9. Simplified utilization of calibrated calculations

#### 10. Noise and Drift calculations

#### 11. New Clarity Extensions

GPC, PDA, CE, NGA, DHA, MS, Validation kit.

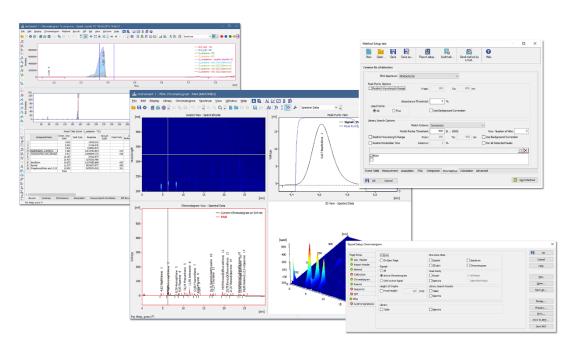

### 12. Wide Range of New Control Modules

Clarity can control more than 800 instruments including Agilent GC & LC, Shimadzu, Knauer, Young Lin, etc. (see the List of Controlled Modules on our website or datasheet D004).

#### 13. New A/D Converters

Colibrick for a USB port.

#### 14. Backward compatibility of data

Effortless upgrade from older software; data are automatically converted to new formats.

#### 15. Multiple ISTD calculations

Operations with up to 10 internal standard compounds in a single chromatogram.

www.dataapex.com | ISO9001 certified Code/Version: D024/EN016-20231222

#### 16. User support

Online update of software directly from the data station. Automatically offers to send error feedback directly to the technical support center.

## Additional improvements for CSW17 users

Contemporary user interface.

Improved ability to enter and edit calibration and other tables.

Optional table layout.

Work with long filenames.

Print Preview.

Open and save files from an arbitrary directory.

Custom labels attached directly to a chromatogram.

Chromatogram preview in the File Open dialog.

Tab organized dialogs – allow for quicker selection of individual parameters due to the reduction of the number of separate dialog windows.

Export a chromatogram to the MS Windows Clipboard as a vector image.

Columns with customized calculations in the result tables.

Code/Version: D024/EN016-20231222 Tel.: +420 251 013 400

Page 3 of 3